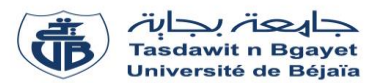

# **TP Informatique 2**

## **Série de TP N°2** – Procédures et fonctions

#### **Exercice N°01 :**

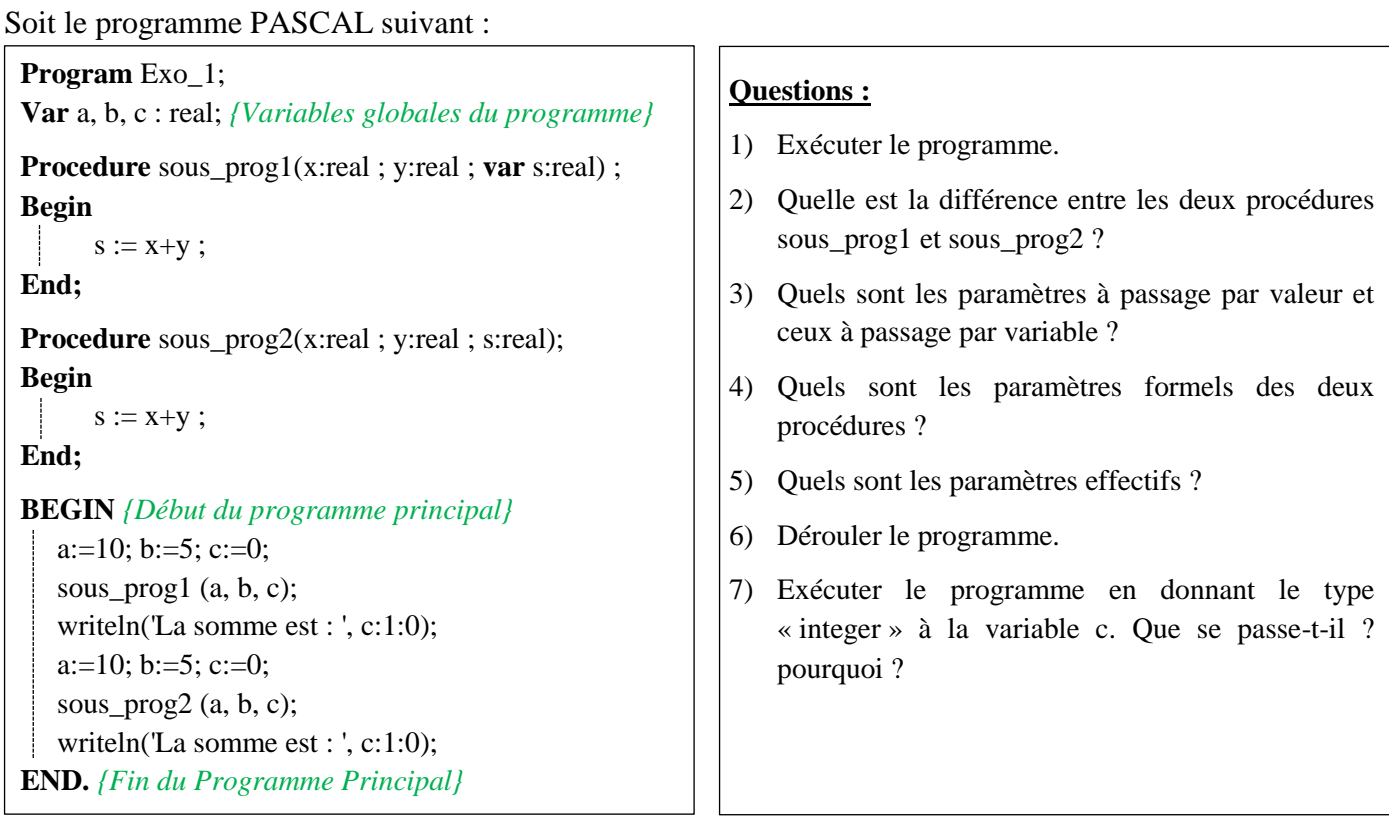

#### **Exercice N°02 :**

Soit le programme PASCAL suivant :

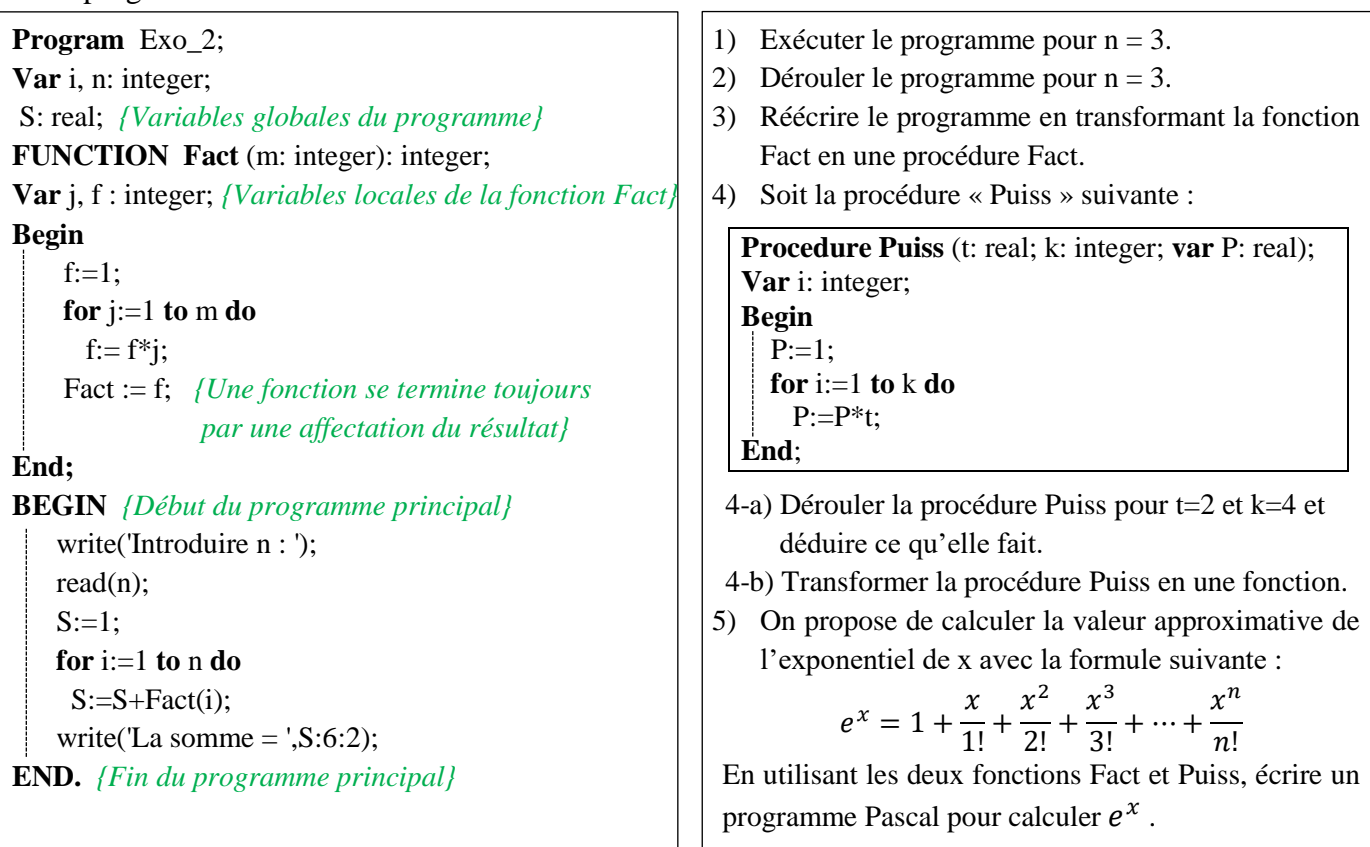

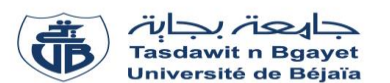

### **TP Informatique 2**

**Série de TP N°2** – Exercices supplémentaires sur les procédures et fonctions

#### **Exercice N°01 :**

- Écrire une fonction « Max » qui calcule le maximum entre deux nombres réels X et Y.
- En utilisant la fonction « Max », écrire un programme Pascal permettant de calculer et afficher le maximum entre trois nombres réels X, Y et Z.

#### **Exercice N°02 :**

Soit la séquence d'instructions suivante qui permet de calculer la somme « S » des diviseurs d'un nombre entier « X ».

$$
S := 0 ;
$$
  
For i := 1 to X do  
If (X mod i) = 0 then  

$$
S := S + i;
$$

- 1) Écrire un sous-programme fonction qui s'appelle « somme\_div » et qui calcule la somme « S » des diviseurs d'un nombre entier « X ».
- 2) Insérer cette fonction dans un programme Pascal qui lit un entier  $\langle X \rangle$ , fait appel à la fonction « somme div » et affiche la somme de ses diviseurs «  $S$  ».
- 3) Réécrire le programme en transformant la fonction « somme\_div » en procédure « somme\_div ».
- 4) Modifier les instructions de la fonction pour qu'elle retourne la somme des diviseurs de «  $X \rightarrow$  sauf 1 et lui-même.

#### **Exercice N°03 :**

- Écrire un programme qui lit un **tableau** T de N réels, fait appel à une **procédure** qui détermine le plus grand élément du tableau ainsi que sa position (son rang dans le tableau). Écrire cette procédure et l'insérer dans le programme. Afficher les résultats dans le programme principal.

#### **Exercice N°04 :**

- Écrire une procédure « Permuter » qui réalise la permutation entre deux réels X et Y.
- En utilisant la procédure « Permuter », écrire un programme Pascal permettant de permuter les deux diagonales d'une matrice carrée A(n×n) de type réel.

#### **Exercice N°05 :**

- Écrire en Pascal une fonction « Nombre\_Premier » qui vérifie si un nombre entier N est premier ou non. **N.B :** Un nombre est dit « premier » s'il est divisible uniquement par 1 et lui-même.
- Insérer la fonction « Nombre\_Premier » dans un programme Pascal complet permettant de lire une matrice A (n×m) de type entier et de calculer et afficher le **nombre total des nombres premiers** présents dans la matrice A.
- Réécrire le programme précédent en transformant la fonction « Nombre\_Premier » en une procédure du même nom.